# **Datatypes and Variables**

*Lawrence Snyder University of Washington, Seattle* 

#### **Today's Goals**

- $\blacksquare$  We have three basic ideas to cover  $\blacksquare$ 
	- Datatypes
	- Declarations
	- § Variables
- They all interact ... we'll just start on these ideas today

## **Ninja! Example for Discussion**

```
void setup() \{000size(500,500);
  noStroke();
}
void draw() \{background(255, 245, 220);
  raff();
\frac{1}{3}void raff( ) {
  fill(0, 100, 0);
  rect(240, 260, 40, 45);fill(219, 136, 0);rect(240, 210, 40, 50);fill(0, 100.0);rect(240, 190, 40, 20);fill(255, 0, 0);rect(240, 184, 40, 6);fill(0,100,0);rect(240, 169, 40, 15);\mathcal{F}
```
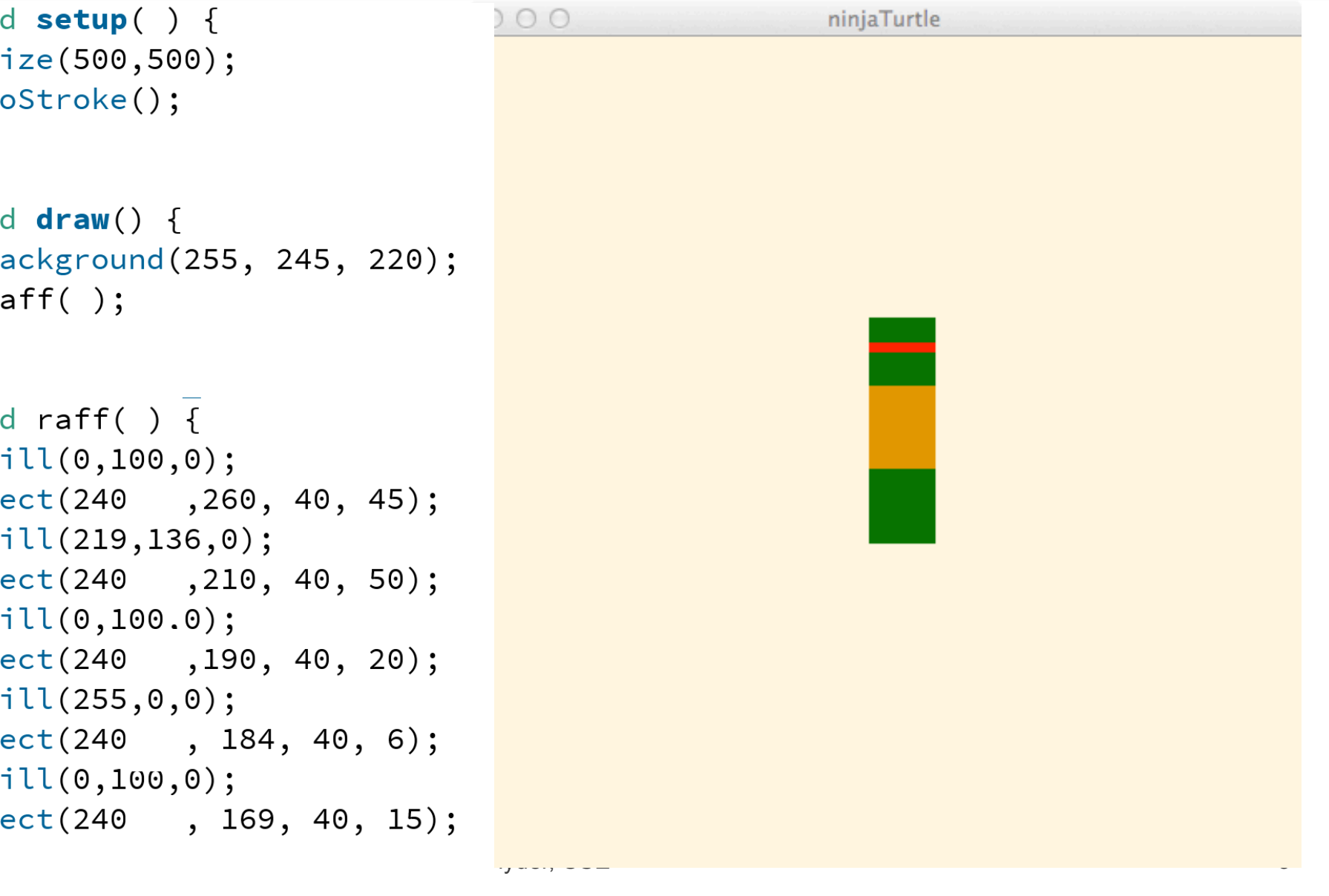

#### **Variables**

- variables are names used in a program for quantities that vary ... get it? Variables vary!
- So, one thing we can do is give them values:
	- $\blacksquare$   $\times$  = 12;

x is the variable, and it's being assigned the value 12

- **Now, whenever I use the variable x, as in** 
	- $\blacksquare$  y = x + 1;

it is as if I had used its value  $(12)$  directly:  $y=12+1$ 

It's pretty obvious ... but there's more to it

Caution: variables are NOT unknowns

#### **Datatypes**

- $\blacksquare$  The data that variables name has certain properties ... we group information with similar properties into "types" --
	- integers, or whole numbers
	- **floating point, usually called decimal** numbers
	- colors, a triple of numbers for R, G and B

Primitive long color double char float int boolean

 $\blacksquare$  Etc.

# **Give Datatypes in Declarations**

- **F** Processing has a series of datatypes
- **The most important datatypes for us are** int, float, boolean and color
- … we add more later
	- Find details in the references

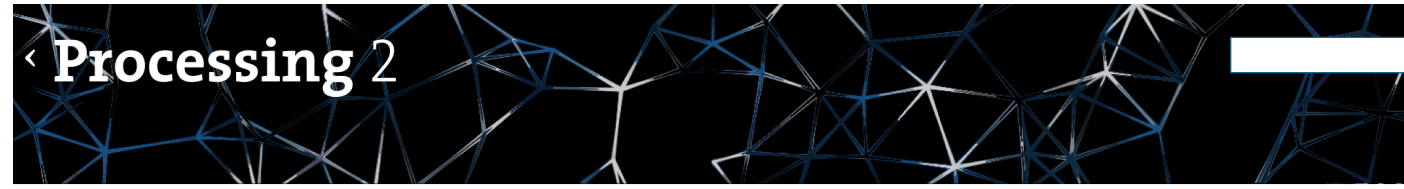

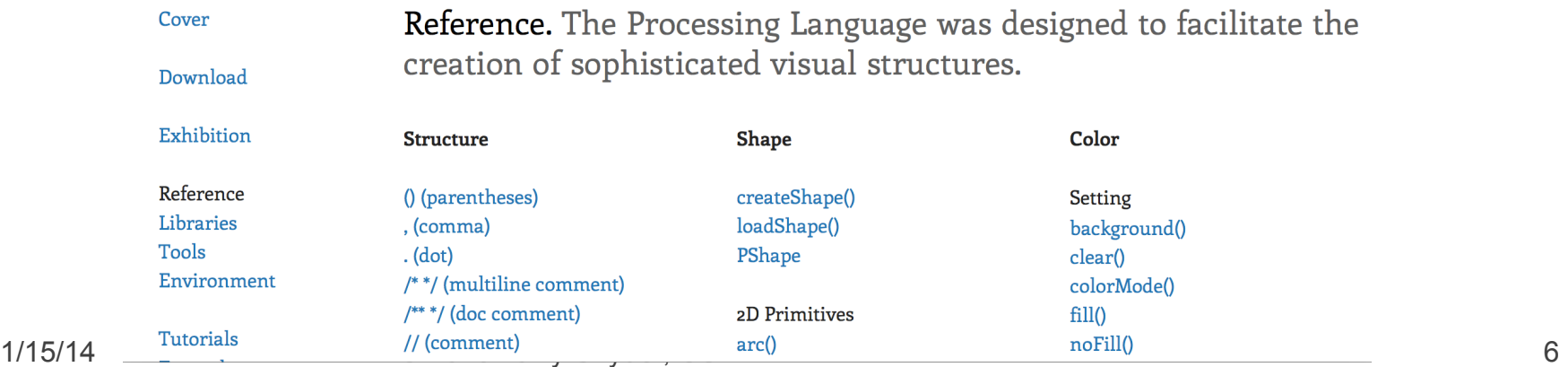

#### **Tell Processing About Your Values**

- Processing (and all languages) need to know the types of data you are working with
- We tell them the type by **declaring** a variable's datatype
- When declaring variables we list them after the type, as in
	- lacktriangleright  $\mathsf{S}_i$ ,  $\mathsf{S}_i$
	- float half\_step =  $0.5$ , whole =  $1.0$ ;
	- $\bullet$  color yellow = color(200,200,0);

#### **Declaration & Variable Rules**

■ Variables are case sensitive **int leftSide, left\_side, leftside; // declare 3 vars**

**• Variables can be initialized float temperature = 98.6; // declare & initialize** 

- Variables names are meaningless to computers, but meaningful to people ... don't lie **color myWhite = color(0,0,0); //White … ha, ha!**
- Variables are declared at top of a program

#### **Add A Variable**

int  $ra = 0;$ 

■ Raphael gets a var

**• Adding the variable** value (o) to each horizontal position results in no change

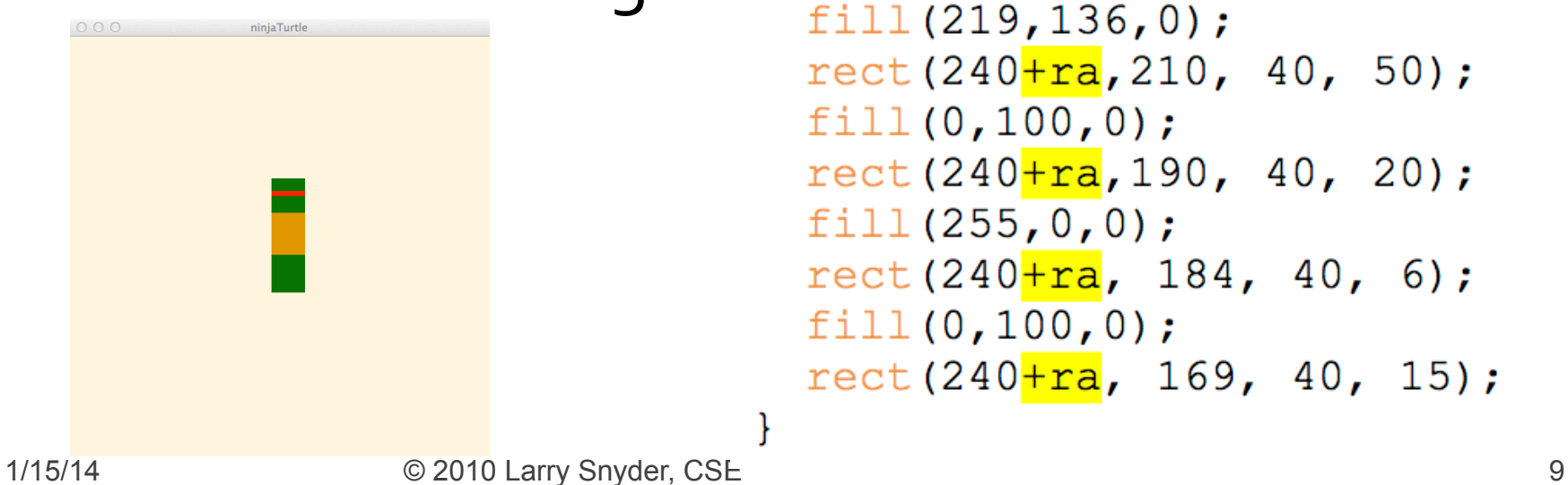

```
void setup () {
  size (500, 500);
  noStroke();
ł
void draw() {
  background (255, 245, 220);
  raff();
void raff() {
  fill(0, 100, 0);rect(240 + ra, 260, 40, 45);fill(219, 136, 0);rect(240 + ra, 210, 40, 50);fill(0, 100, 0);rect(240 + ra, 190, 40, 20);fill(255, 0, 0);
  rect(240 + ra, 184, 40, 6);fill(0, 100, 0);rect(240 + ra, 169, 40, 15);
```
## **Change Value!**

■ When ra has the value of 200, Raff's position is changed

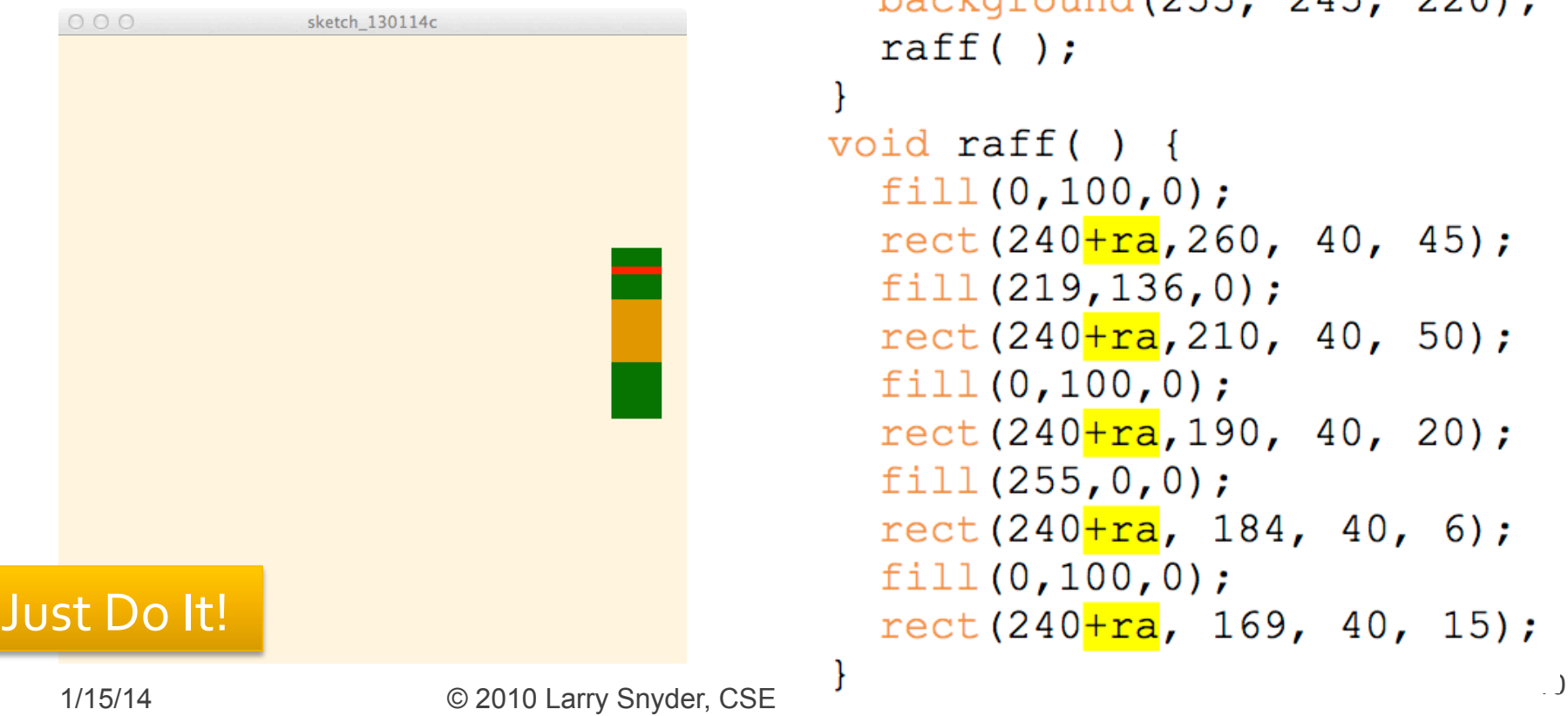

```
int ra = 200;
```

```
void setup () {
  size(500, 500);
  noStroke();
\mathcal{F}void draw() {
  background (255, 245, 220);
  raff();
ł
void \text{raff}() {
  fill(0, 100, 0);rect(240 + ra, 260, 40, 45);fill(219, 136, 0);rect(240 + ra, 210, 40, 50);fill(0, 100, 0);rect(240 + ra, 190, 40, 20);fill(255, 0, 0);
  rect(240 + ra, 184, 40, 6);fill(0, 100, 0);rect(240 + ra, 169, 40, 15);
```
## **Recall setup() and draw()**

- The functions setup() and draw() allow the Processing computations to be dynamic
- Recall that they work as follows:

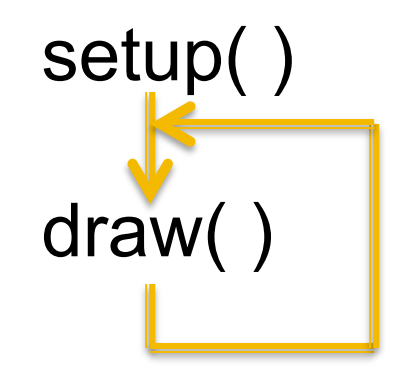

#### ■ Make Raphael run!

## **Start Raphael Left, Move Right**

```
int ra = -200;
  void setup () {
    size(500,500);
    noStroke();
  \mathcal{F}void draw() {
    background (255, 245, 220);
    raff();
    ra = ra + 1; //Add 1 to ra
  ₹
  void raff( ) {
    fill(0, 100, 0);rect(240 + ra, 260, 40, 45);fill(219, 136, 0);rect(240 + ra, 210, 40, 50);fill(0, 100, 0);rect(240 + ra, 190, 40, 20);fill(255, 0, 0);
    rect(240 + ra, 184, 40, 6);fill(0, 100, 0);rect(240+ra, 169, 40, 15);1/15
```
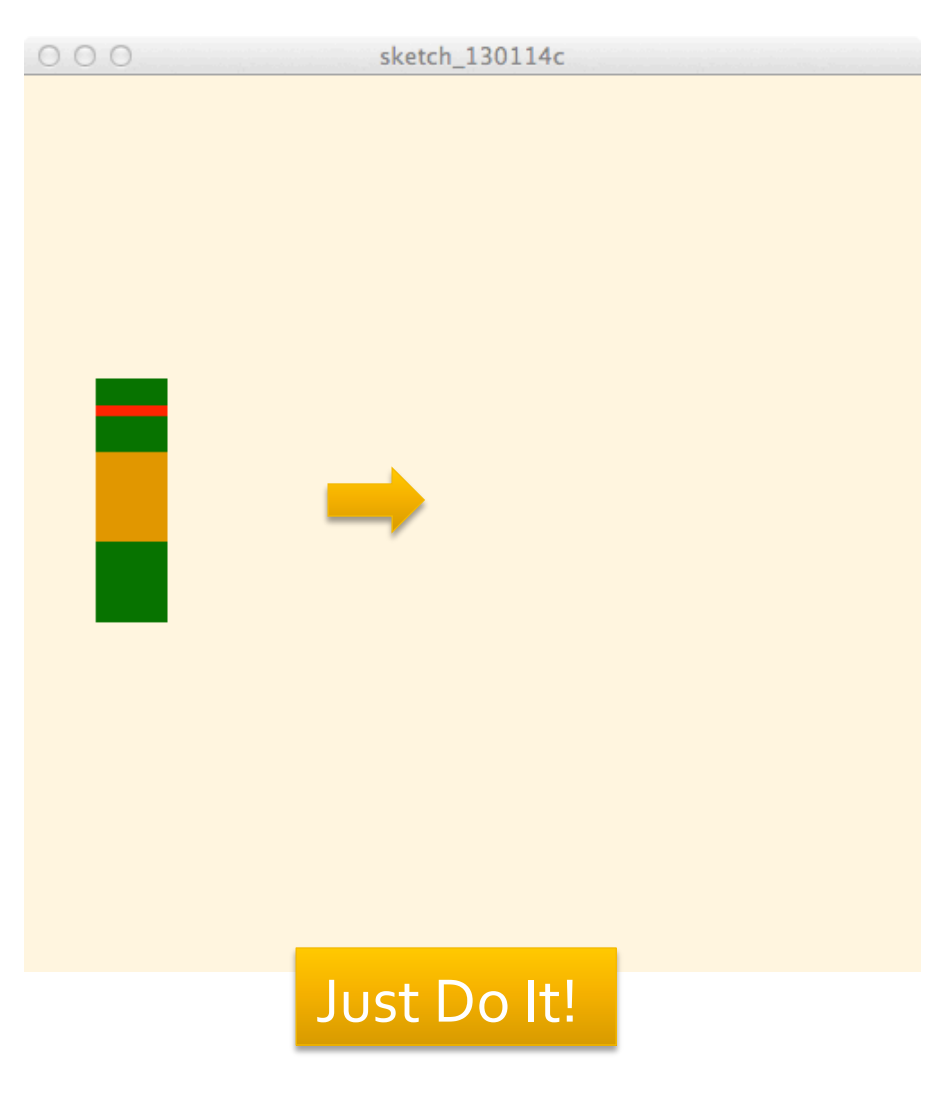

# **Make Him Appear**

- Start Raff off-screen to right, by initializing him to … ?
- Then make him move left by ...?
- And speed his movement up by ...?

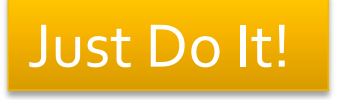

## **Raff The Left Running Ninja**

- Note 400 is enough to hide him off screen
- Subtracting moves him left
- Changing  $ra$  by  $2$ speeds him up

```
int ra = 400;
```

```
void setup () {
  size (500, 500);
  noStroke();
void draw() {
  background (255, 245, 220);
  raff();
  ra = ra - 2; //Add 1 to ra
\mathcal{F}void \text{raff}() {
  fill(0, 100, 0);rect(240 + ra, 260, 40, 45);fill(219, 136, 0);rect(240 + ra, 210, 40, 50);fill(0, 100, 0);rect(240 + ra, 190, 40, 20);fill(255, 0, 0);
  rect(240 + ra, 184, 40, 6);fill(0, 100, 0);rect(240+ra, 169, 40, 15);
```
ł

#### **New Variables Mean New Stunts**

 $\blacksquare$  Return to Raff, and add five new variables of type float … and add to vertical dim.

```
float ra = 0.0;
float rb = 0.0;float rc = 0.0;
float rd = 0.0;
float re = 0.0;
void setup() {
  size(500,500);
  noStroke();
\mathcal{F}void draw() {
  background (255, 245, 220);
  raff();
\mathcal{F}void raff() {
  fill(0, 100, 0);rect(240, 260 + ra, 40, 45);fill(219, 136, 0);rect(240, 210 + rb, 40, 50);fill(0, 100, 0);rect(240, 190 + rc, 40, 20);fill(255,0,0);
  rect(240, 184 + rd, 40, 6);fill(0, 100, 0);rect(240, 169 + re, 40, 15);
```
#### **Add Some Action!**

- We want Raff to drop down ... float rb = -150.0;
	- **Translate his position by -150**
	- **Add 1 to each new variable**

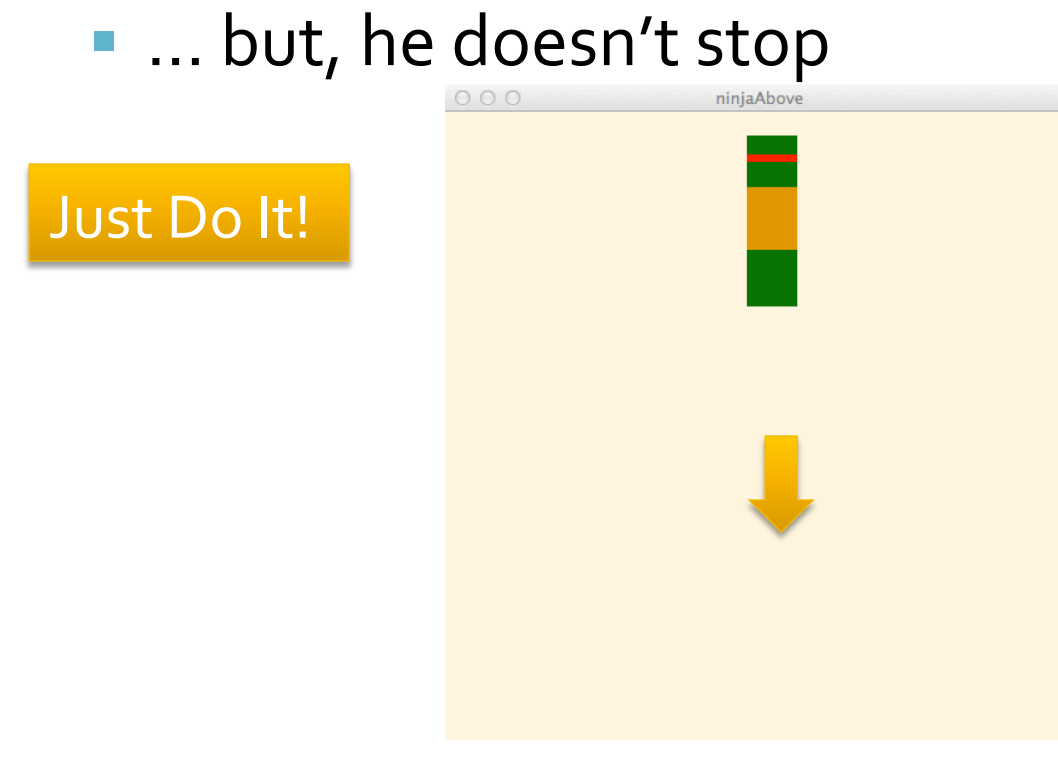

float  $ra = -150.0$ ; float  $rd = -150.0$ ; float  $re = -150.0$ ; void setup()  $\{$ size(500,500);  $noStroke$ : ł void  $draw() f$ background(255, 245, 220); raff $($   $)$ ;  $ra = ra + 1$ ;  $rb = rb + 1$ ;

 $rc = rc + 1;$  $rd = rd + 1$ ;  $re = re + 1$ ; …

ł

#### **Analyze What Happens**

■ As the value of ra, say, changes, Raff's position changes ...  $fill(0, 100, 0);$  $rect(240, 260 + ra, 40, 45);$ 

 $ra = ra + 1;$  //Add 1 to ra

■ Consider changes [position blue; ra red]

$$
110 = 260 + (-150)
$$

 $149 = -150 + 1$ 

 $\blacksquare$  111 = 260+(-149)

$$
148 = -149 + 1
$$

 $\blacksquare$  112 = 260+(-148)

$$
147 = -148 + 1
$$

# **Continuing The Analysis**

- The off-set ra gets less and less negative, eventually getting to
	- $\blacksquare$  259 = 260+-(1)
		- $0 = -1 + 1$
	- $\blacksquare$  260 = 260 + 0

…

- $1 = 0 + 1$
- We want to stop when ra gets to o
- **•** So, don't do  $ra = ra+1$ , write  $ra = min(0, ra+1)$
- What happens??? min(a,b) gives the smaller of a, b

## **Check Out The min() Function**

- $\blacksquare$  110 = 260+(-150)
	- $\blacksquare$  149 =  $\min(0, -150 + 1)$  The same!
- $\blacksquare$  111 = 260+(-149)
	- $\blacksquare$  148 = min(0,-149 + 1) The same!
- $\blacksquare$  112 = 260+(-148)
	- $\blacksquare$  147 =  $\min(o, -148 + 1)$  The same! — 1111<br>— 1
- $min(a, b)$  gives the smaller of a, b
	-
	-
	-

- $\blacksquare$  259 = 260+-(1)
	-
- $\blacksquare$  260 = 260 + 0
	-

 $\bullet$   $o = min(o, -1 + 1)$  No difference, the same!

 $\bullet$   $o = min(o, o + 1)$  Stays at  $o$  ... forever! Just Do It!

## **Raff Drops And Stops**

**The code simply** applies the  $min( )$  function 

```
void draw() fbackground(255, 245, 220);
  raff( ):
  ra = min(0, ra + 1);rb = min(0, rb + 1);rc = min(0, rc + 1);rd = min(0, rd + 1);re = min[0, re + 1);ł
void raff() {
  fill(0,100,0);rect(240,260+ra, 40, 45);
  fill(219, 136, 0);rect(240,210+rb, 40, 50);
  fill(0,100,0);rect(240,190+rc, 40, 20);
  fill(255, 0, 0);rect(240, 184 + rd, 40, 6);fill(0, 100, 0);rect(240, 169+re, 40, 15);
}
```
#### **Best Stunt Of All: Reform**

■ Change the amount Raff's parts fall so he appears to reassemble! Requires float rd

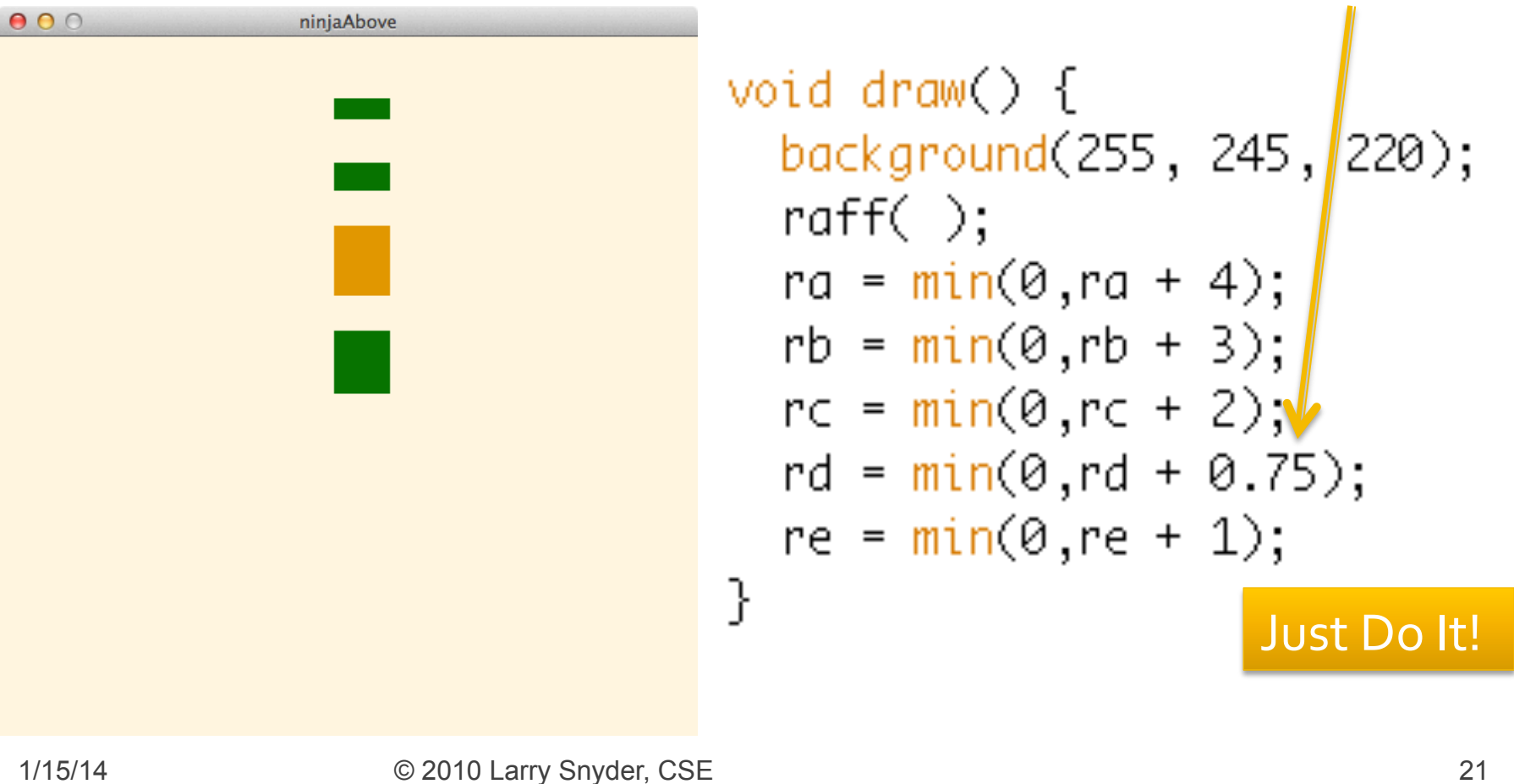

#### **Summary**

- **Today, we learned about** 
	- variables ... names for quantities that vary in the program
	- datatypes ... forms of data like integers, floating point numbers (decimal numbers), colors, booleans, etc.
	- declarations ... statements that define what datatype variables are, as in  $int$  ra =  $o$ ;
	- And we learned the min( ) function